# **API Changes in Structure 1.4**

## 1. Major API Release

Structure 1.4 comes with a major upgrade of the API, which might break compatibility with the plugins using older API.

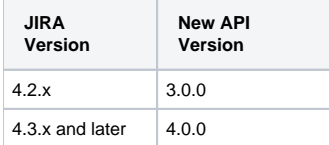

See [Structure API Versions](https://wiki.almworks.com/display/structure021/Structure+API+Versions) for full version information and downloads.

# 2. Incompatible Changes

The following changes may break compatibility of older plugins. Please check thoroughly.

#### **2.1. Integers library upgraded to version 0.73**

New version of [Integers library](http://code.google.com/p/integers/) is used in this API, which is not backwards-compatible with the older version 0.23.

Most classes and interfaces remain the same, but the iterators have changed. To make your code compatible with the new version, search your code for using methods LongIterator.next() and IntIterator.next() and replace them with LongIterator.nextValue() and IntIterator. nextValue() respectively.

#### **2.2. ForestOp changed**

If you're using this class (when analyzing incremental update of a forest), you need to revisit the documentation for [ForestOp](http://almworks.com/structure/javadoc/latest/com/almworks/jira/structure/api/forest/ForestOp.html) and its sub-classes.

### 3. Compatible Changes

#### **3.1. BackupOperation**

BackupOperation now has method setBackupHistory() to govern whether to backup history of all structures.

#### **3.2. Forest**

Forest interface now has a few methods added. See [javadoc](http://almworks.com/structure/javadoc/latest/com/almworks/jira/structure/api/forest/Forest.html) for a full method list.